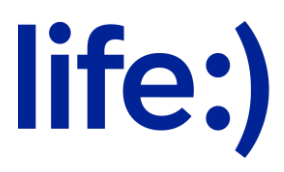

Закрытое акционерное общество «Белорусская сеть телекоммуникаций»

(ЗАО «БеСТ»)

## **Порядок оказания Услуги «TV+» от 1 марта 2024 г.**

- 1. «TV+» (далее Услуга) это услуга электросвязи, оказываемая Оператором Абонентам в соответствии с настоящим Порядком на условиях подписки в целях доступа к сервису контент-провайдера, позволяющая просматривать телевизионные программы и видео-контент в режиме реального времени.
- 2. Абонент самостоятельно обеспечивает наличие у себя оборудования, необходимого для использования Услуги «TV+».
- 3. Абонент обязуется не допускать и не разрешать третьим лицам использование Услуги в целях ее публичного показа, т.е. любого показа или передачи контента с помощью любых технических средств в месте, открытом для свободного посещения.
- 4. Абонент обязуется не осуществлять действий (или бездействия), способных привести к: дублированию, копированию, записи, воспроизведению на материальных носителях, а также - к распространению, предоставлению третьим лицам или использованию каким-либо другим способом, прямо не предусмотренным настоящим Порядком, контента в целом и/или любую из составляющих его программ и/или ее часть, а также любого из элементов контента и (или) любых материалов, переданных ему в соответствии с Услугой «TV+»: фильмы, сериалы, телепередачи и т.д.
- 5. ЗАО «БеСТ» не гарантирует корректность воспроизведения контента на всех без исключения абонентских устройствах.
- 6. ЗАО «БеСТ» не несет ответственность за содержание и достоверность предоставляемой информации, изменение расписания или прерывание показа тех или иных материалов, представляемых клиенту в рамках Услуги «TV+», поскольку компания не является производителем всех материалов, составляющих контент.
- 7. Воспользоваться Услугой можно в приложении «TV+», а также на вебпортале [https://tvplus.by/.](https://tvplus.by/)
- 8. Услуга может быть оказана при осуществлении подписки. Для подписки доступны следующие пакеты:
- Пакет «Базовый»;
- Пакет «Амедиатека»;
- Пакет «Амедиатека на месяц»;
- Пакет «START»;
- Пакет «START на месяц»;
- Пакет «Максимальный на сутки»;
- Пакет «Максимальный на месяц»;
- Пакет «Кино от TV+ на сутки»;
- Пакет «Кино от TV+ на месяц»;
- Пакет «Кино и сериалы от TV+ со скидкой» (специальный пакет).
- 9. Стоимость включенных в Услугу подписок указана в Приложении 2.
- 10. Активировать подписку можно одним из способов:
- путем нажатия «Активировать» в приложении Мой life:);
- через приложение « $TV+$ »;
- на портале [https://tvplus.by/;](https://tvplus.by/)
- путем отправки быстрого USSD-запроса:

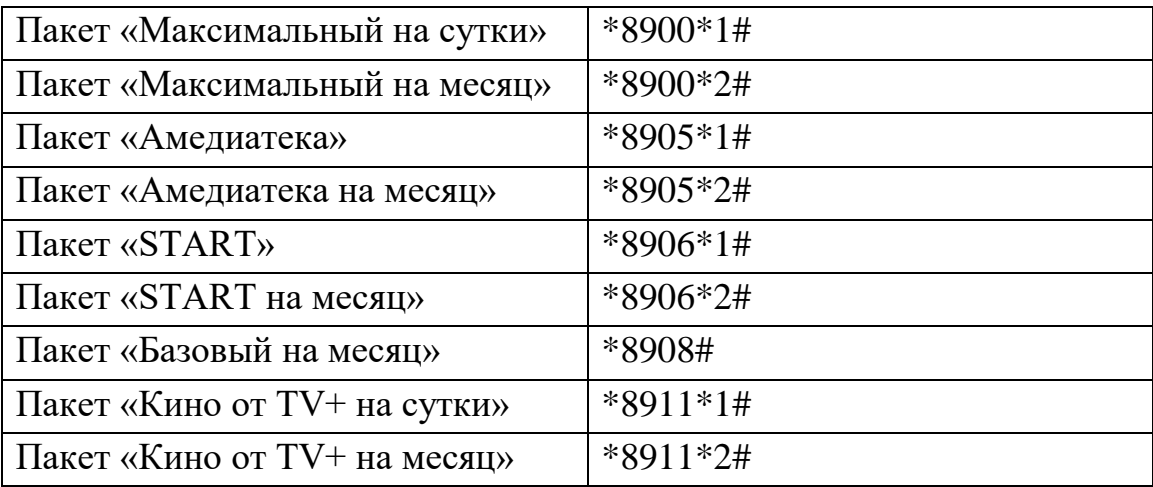

- путем активации через меню \*200#;
- путем отправки SMS сообщения (кроме Stop/Стоп (любой регистр)) на номера:

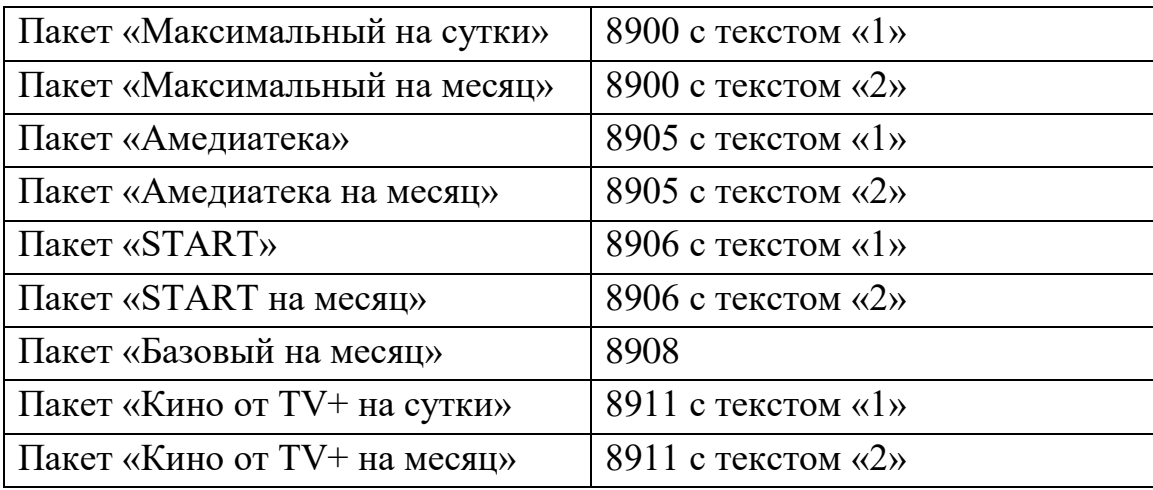

- 11. Подписка на пакет действительна в течение 24 (двадцати четырех) часов или 30 (тридцати суток), в зависимости от выбранного пакета, c момента активации и продлевается автоматически при наличии достаточных для оплаты денежных средств на лицевом счете Абонента.
- 12. Для пакетов «Базовый на месяц», «START на месяц», «Амедиатека на месяц», если на момент продления пакета отсутствует нужное количество денежных средств на оплату подписки на 30 (тридцать) суток - активируется подписка на 1 (одни) сутки при наличии денежных средств для активации услуги на 1 (одни) сутки. Стоимость подписки составляет 0.45, 0.35, 0.55 руб/сут. соответственно.
- 13. Период после первой активации любой из подписок в Услуге «TV+» носит ознакомительный (пробный) характер и предоставляется со 100% скидкой от цены реализации. После подключения одного из пакетов «Максимальный» с ознакомительным периодом, ознакомительный период на остальные пакеты не предоставляется, за исключением специальных пакетов.
- 14. Срок ознакомительного (пробного) периода при условии подписки 7 (семь) суток. Для пакета «Кино и сериалы от TV+ со скидкой» срок ознакомительного периода составляет 30 суток. В течение пробного периода проверка на наличие денежных средств не осуществляется, в этот период сервисами может пользоваться абонент без денежных средств на лицевом счете.
- 15. При повторной активации ознакомительный (пробный) период не предоставляется.
- 16. По истечении пробного периода, продление подписки осуществляется в соответствии с пунктами 11, 12 настоящего Порядка.
- 17. При повторной подписке ознакомительный (пробный) период не предоставляется.
- 18. Если на лицевом счёте Абонента отсутствует достаточная сумма денежных средств для оплаты сервиса, доступ к сервису ограничивается. 19. Если в момент окончания срока действия подписки на лицевом счете Абонента не окажется достаточной суммы денежных средств, автоматическое продление Услуги возможно при условии пополнения счета в течение 90 дней. По истечении этого периода автоматическое продление подписки будет деактивировано.
- 20. При условии активации любой из подписок абоненту начисляется безлимитный интернет-трафик сроком на 30 (тридцать) суток с момента активации любой из подписок. При условии потребления более 100 ГБ интернет-трафика за 30 (тридцать) суток, скорость ограничивается до 512 кб/сек.
- 21. Интернет-трафик, включенный в Услугу пролонгируется автоматически каждые 30 (тридцать) суток. При деактивации подписки, интернет-трафик сохраняется до окончания его срока действия. Если на момент пролонгации

действия интернет-трафика у абонента нет активной подписки, интернеттрафик деактивируется.

- 22. По достижению лимита в 100 ГБ Абонент может подключать Услугу «TV+ Турбо 3ГБ». При использовании услуги «TV+ Турбо 3ГБ» абонент продолжает пользоваться интернет-трафиком в рамках Услуги «TV+» на 30 суток на максимальной скорости до момента окончания трафика из услуги «TV+ Турбо 3ГБ» или до момента окончания действия трафика, включенного в Услугу «TV+».
- 23. «TV+ Турбо 3ГБ» можно активировать следующими способами:
- В приложении «TV+ Belarus»
- На портале<https://tvplus.by/>
- В меню  $*200#$
- Путем отправки быстрого USSD-запроса  $*8910#$
- В приложении Мой life:)
- 24. Стоимость услуги «TV+ Турбо 3ГБ» составляет 1 (один) рубль с НДС.
- 25. Услугу «TV+ Турбо 3ГБ» нельзя подключить без Услуги «TV+».
- 26. Для абонентов, находящихся в роуминге, Услуга «TV+» не предоставляется.
- 27. Для пользования Услугой Абонент может воспользоваться мобильным интернет-трафиком, включенным Услугу "TV+", или Wi-Fi. При использовании Wi-Fi трафик, включенный в Услугу не расходуется.
- 28. Отключить Услугу можно следующими способами:
- В приложении «TV+ Belarus»;
- На портале<https://tvplus.by/>
- путем нажатия «Отключить» в приложении Мой life:);
- путем деактивации через меню \*200#;
- путем отправки SMS сообщения с текстом Stop/Стоп (любой регистр) на номера:

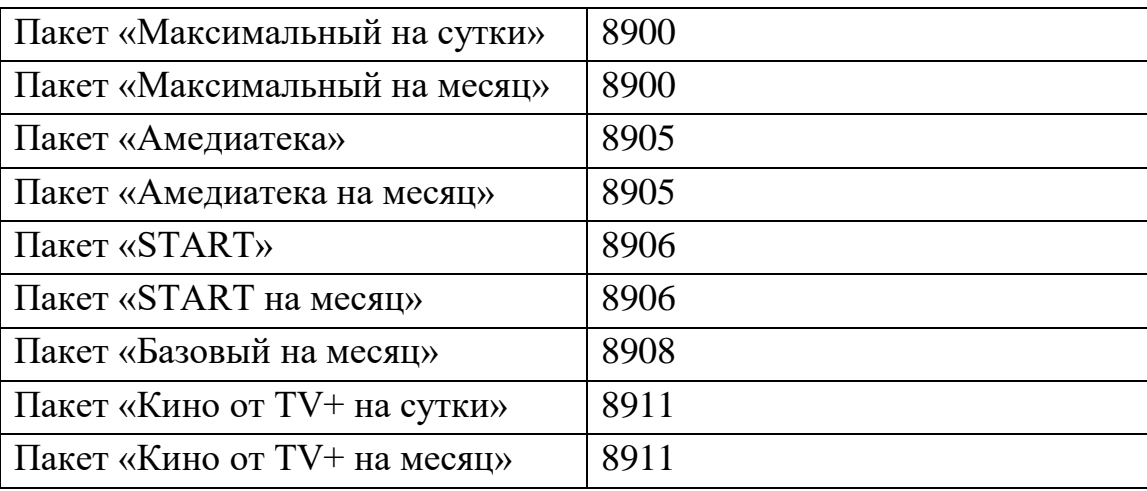

29. Активация Услуги за бонусный (дополнительный) счет невозможна.

- 30. Активация Услуги с помощью услуги «Мой лимит» возможна.
- 31. Активация Услуги доступна для физических и юридических лиц.
- 32. Реактивация Услуги невозможна. Для назначения новой Услуги до окончания текущей подписки, абоненту необходимо деактивировать и активировать пакет снова.
- 33. В условиях, когда трафик, включенный в Услугу, не достиг этического лимита, активировать «TV+ Турбо 3ГБ» невозможно.
- 34. ЗАО «БеСТ» вправе вносить изменения в список каналов внутри пакетов по своему усмотрению, а именно отключать каналы, добавлять новые, заменять имеющиеся каналы аналогичными по тематике или похожим по содержанию, изменять порядковые номера и т.д. без дополнительного уведомления.
- 35. Подробная информация о Правилах пользования Услугой, её стоимости, а также правила активации и деактивации подписки на Услугу размещаются на сайте www.life.com.by
- 36. ЗАО «БеСТ» оставляет за собой право изменять в одностороннем порядке настоящие правила, публикуя изменения на www.life.com.by.

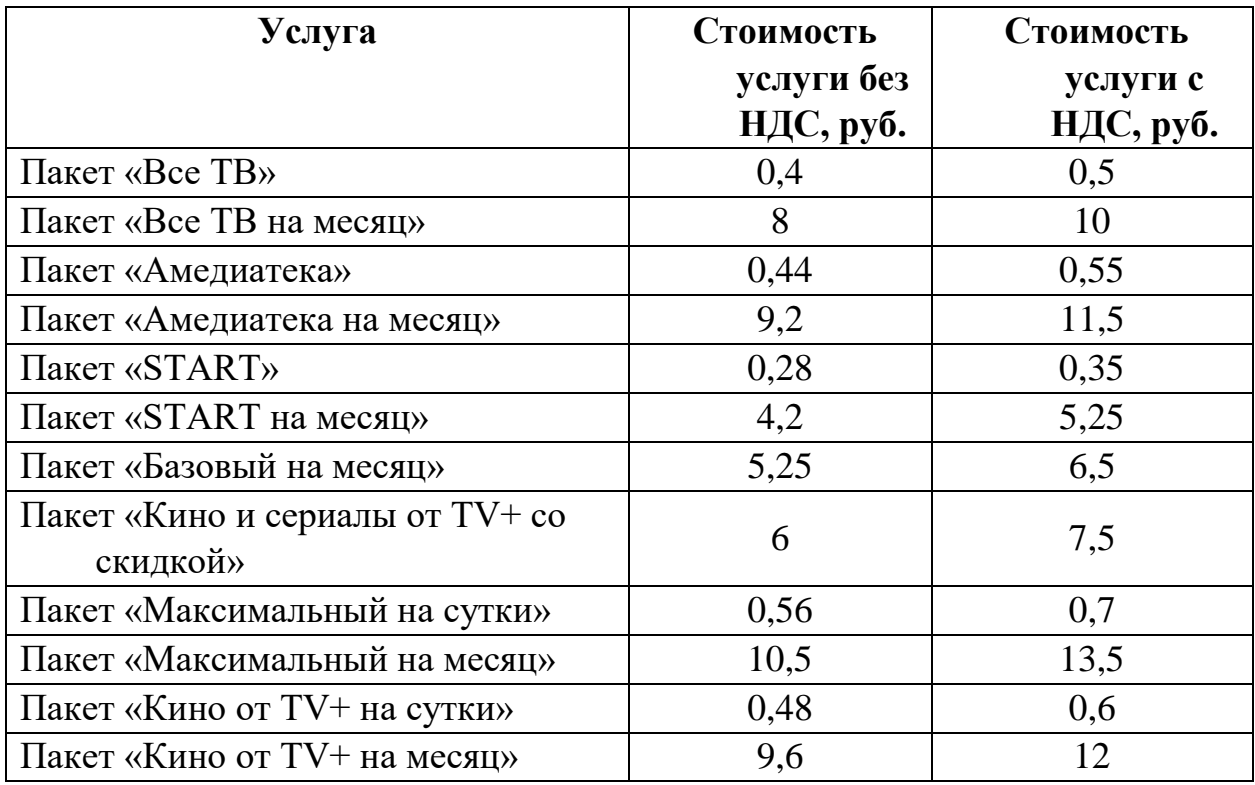

Приложение 2 к Порядку оказания услуги «TV+»